# <span id="page-0-0"></span>Научное программирование в Python: библиотека NumPy

А.Г. Трофимов к.т.н., доцент, НИЯУ МИФИ

> lab@neuroinfo.ru http://datalearning.ru

Курс "Программирование в Python"

Май 2018

#### <span id="page-1-0"></span>Языки научного программирования

# MATLAB

Коммерческий, дорогостоящий, труднорасширяемый

# **•** Python

Открытый, свободно распространяемый, язык общего назначения

# o R

Язык ориентирован на статистический анализ и визуализацию

# Julia

Относительно новый, высокая скорость вычислений

# Octave

Свободно распространяемый, совместимый с MATLAB язык

[Языки научного программирования](#page-1-0) [Научный Python](#page-3-0)

#### Языки научного программирования

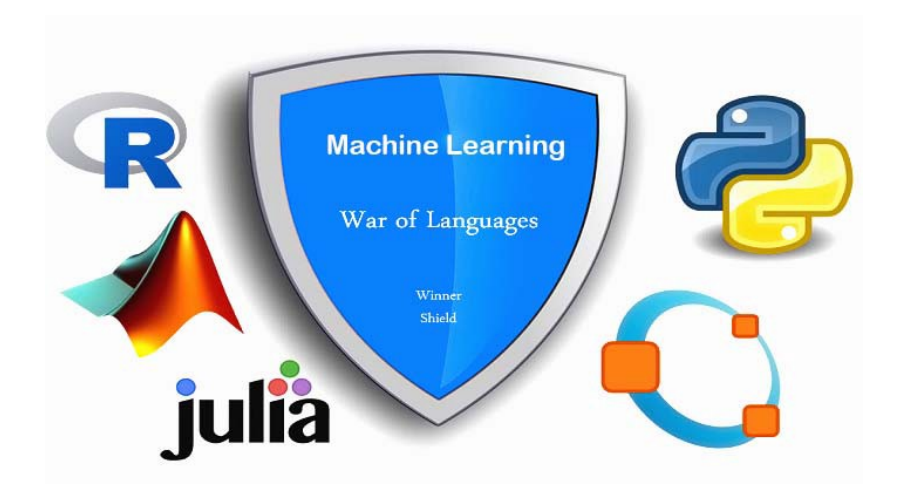

### <span id="page-3-0"></span>Научный Python

Научные вычисления в Python основаны на использовании библиотек:

# NumPy

Поддержка больших многомерных массивов и матриц, вместе с библиотекой высокоуровневых (и очень быстрых) математических функций для операций с ними

# SciPy

Коллекция алгоритмов для научных и инженерных расчетов, включающая цифровую обработку сигналов, оптимизацию, статистику и пр.

# • matplotlib

Библиотека функций визуализации данных

### Специализированные библиотеки для научного Python

### pandas

Высокоуровневая библиотека для обработки и анализа данных

# SymPy

Библиотека символьных вычислений

# scikit-image

Коллекция алгоритмов для обработки изображений

# scikit-learn

Коллекция алгоритмов машинного обучения

# **o** statsmodels

Библиотека для оценивания статистических моделей и статистического анализа

 $\bullet$  ...

[Языки научного программирования](#page-1-0) [Научный Python](#page-3-0)

### Стек библиотек Python

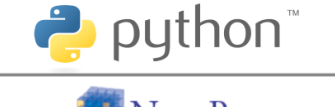

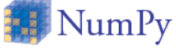

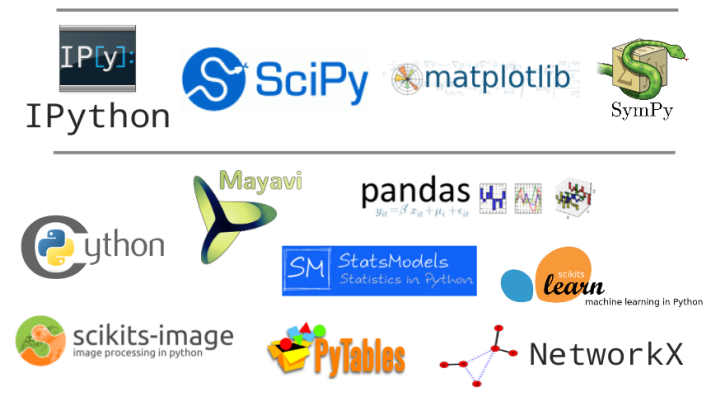

### Python vs MATLAB

Python в комбинации с NumPy, SciPy и matplotlib может рассматриваться как открытая и свободная альтернатива MATI AR

Библиотека Matplotlib реализует возможности визуализации, подобные MATLAB

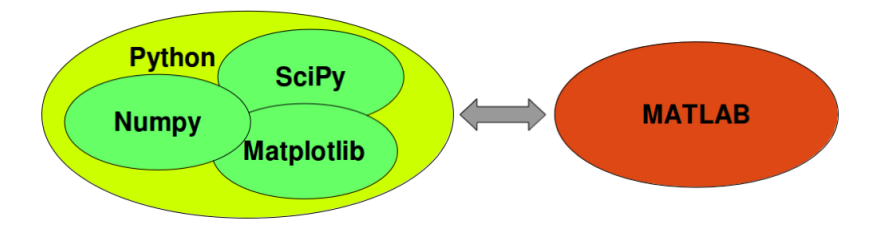

### <span id="page-7-0"></span>Массивы в NumPy

Подключение NumPy

import numpy as np

Основным объектом NumPy является массив элементов (ndarray), как правило, чисел

 $a = np.array([1, 2, 3])$  # from list/tuple/range type(a)  $#$  numpy. ndarray a.tolist()  $\#$  convert array to list

```
a = np.array([range(1,5),range(5,9)]) \# 2D−array
print(a)\# \left[ \left[ \begin{matrix} 1 & 2 & 3 & 4 \end{matrix} \right] \right]# [5 6 7 8]]
```
#### Создание массивов

 $#$  array of complex numbers  $b = np.array([1.5, 2, 3], [4, 5, 6]]$ , dtype=np.complex)  $\#$  [[1.5+0. j 2. +0. j 3. +0. j]  $\#$  [4. +0. j 5. +0. j 6. +0. j]]

np.zeros ((3 ,6)) # ze ro ma t rix np.ones (10) # ones ma t rix np.eye (5) # i d e n t i t y ma t rix np.empty ((3 ,6)) # r e s e r v e memory f o r ma t rix

np.arange (10,30,5)  $\#$  array ( $[10, 15, 20, 25]$ )

 $npu 1$ inspace (0, 1, 5)  $# array([0, 0.25, 0.5, 0.75, 1])$ np. logspace  $(0, 3, 4)$   $\#$  array  $([1, 10, 100, 1000])$ 

[Массивы в NumPy](#page-7-0) [Манипуляции с формой](#page-18-0) [Индексирование и срезы массива](#page-26-0)

#### Размерность массива

# zero−dimen sional a r ra y s a = np.array (5) # s c a l a r a.ndim # 0

```
# one−dimen sional a r ra y s
a = np.array([1, 2, 3]) # vector
a.ndim \# 1
```

```
# multi−dimen sional a r ra y s
a = np.array([1, 2, 3], [4, 5, 6]]) \# matrixa.ndim # 2a = np.array([[[111, 112], [121, 122]],[[211 ,212] ,[221 ,222]] ,
                 [[311 ,312] ,[321 ,322]] ])
np.ndim(a) \# 3
```
# Массив NumPy

Массив  $NumPy - 3TQ$  область памяти (data buffer), содержащая данные, и информация, описывающая способ интерпретации этих данных (view)

# Массив NumPy:

- Указатель на область памяти с данными
- Объект dtype, определяющий тип элементов массива
- **Кортеж shape, определяющий форму массива**
- Кортеж strides, определяющий шаг (в байтах) вдоль каждого измерения массива при увеличении индекса на 1

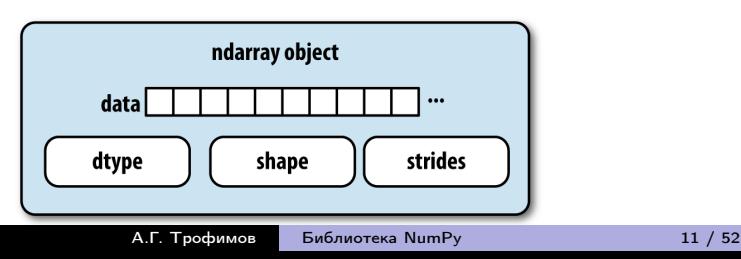

# Создание представлений (view) массива

#### Создание нового представления:

[[20 1 2 3] [4 5 6 7]]

```
a = np.array(range(8)) \# [0 \ 1 \ 2 \ 3 \ 4 \ 5 \ 6 \ 7]b = a.view() # create new view
b.resize ((2.4))b[0, 0] = 15print(a) \# [15 \ 1 \ 2 \ 3 \ 4 \ 5 \ 6 \ 7]c = a. reshape ((2, 4)) # create new view
c[0,0] = 20print(a) \# [20 1 2 3 4 5 6 7]
a.resize ((2 ,4))
print(a)
```
[Массивы в NumPy](#page-7-0) [Манипуляции с формой](#page-18-0) [Индексирование и срезы массива](#page-26-0)

#### Копирование массива

```
a = np.array(range(8))
```

```
b = a.copy()b = np.array(a,copy=True) # the same
b[0,0] = 15print(b) \# [15 1 2 3 4 5 6 7]
print(a) \# [0 1 2 3 4 5 6 7]
c = np.asarray(a) # new view, no copy
```

```
c[0,0] = 15 \# a affected
```

```
# deep copy
import copy
b = copy.deepcopy(a)
```
[Массивы в NumPy](#page-7-0) [Манипуляции с формой](#page-18-0) [Индексирование и срезы массива](#page-26-0)

#### Типы элементов массива (dtype)

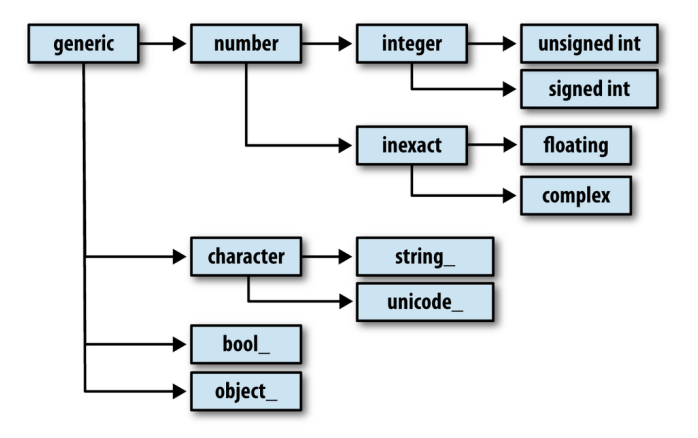

#### Примеры:

int8, int16, uint8, unit16, float64, complex128, bool, str, ...

#### Структурированные массивы

Структурированные массивы (structured arrays) позволяют хранить в виде массива данные разных типов

Элемент структурированного массива – аналог структуры языка C

dtype =  $[('x', np.float64), ('y', np.int32)]$  $a = np.array([1.5, 6), (np.pi, -2)], dtype=dtype)$ 

```
print(a[0]) \# (1.5,6)
print(a[0]['y']) \# 6print(a['x']) \# [1.5, 3.1415] (array)
```

```
a[0] = (2,3)a[1]['x'] = 1.5
```
[Массивы в NumPy](#page-7-0) [Манипуляции с формой](#page-18-0) [Индексирование и срезы массива](#page-26-0)

# Форма массива (shape)

$$
a = np.array(5) # scalar
$$
\n
$$
a.shape # ()
$$
\n
$$
a = np.array([1,2,3]) # vector
$$
\n
$$
a.shape # (3,)
$$
\n
$$
a = np.array([1,2,3], [4,5,6]]) # matrix
$$
\n
$$
a.shape # (2,3)
$$

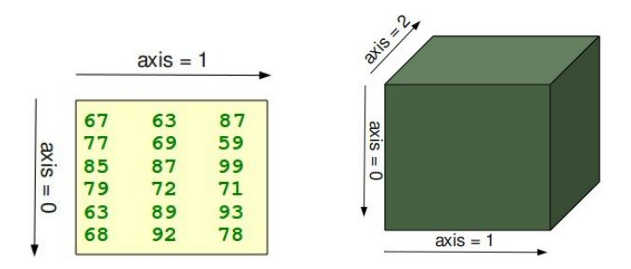

[Массивы в NumPy](#page-7-0) [Манипуляции с формой](#page-18-0) [Индексирование и срезы массива](#page-26-0)

#### Стратегии хранения массивов в памяти

• Стратегия С (row-major order) Старшие измерения изменяются

первыми

• Стратегия Fortran

# Row-major order

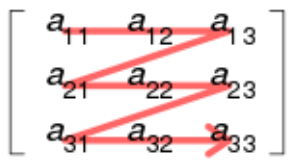

# Column-major order

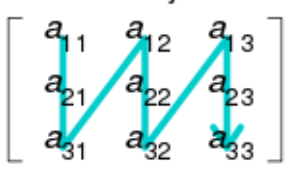

По умолчанию массивы NumPy создаются в row-major order

(column-major order) Старшие измерения изменяются последними

#### Итерирование массивов

Для итерирования массивов используются итераторы nditer и ndenumerate

```
a = np.arange(12).readspace((3, 4))\# [[0,1,2,3],
\# [4,5,6,7],
\# [8,9,10,11]]
for x in np.nditer(a): # default C-order iterating
    print(x)\# 0 1 ... 11for index, v in np. ndenumerate (a):
    print(index ,v)
```
# (0 ,0 ) 0 . . . (2 ,3 ) 11

[Массивы в NumPy](#page-7-0) [Манипуляции с формой](#page-18-0) [Индексирование и срезы массива](#page-26-0)

#### <span id="page-18-0"></span>Изменение формы массива

$$
a = np.arange(12) # 1D array
$$

$$
\begin{array}{l} \texttt{a.dtype} \text{ \# } \textit{dtype('int32')}\\ \texttt{a.shape} \text{ \# } (12,)\\ \texttt{a.strides} \text{ \# } (4,) \end{array}
$$

a[0] # 0 a[11] # 11 a[12] # e r r o r : out o f range

#### Индексы элементов массива a:

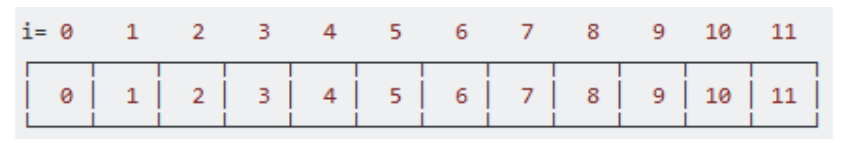

# Изменение формы массива

b = a.reshape((3,4), order='C') 
$$
#
$$
 create new view  
c = a.reshape((3,4), order='F')  $#$  create new view

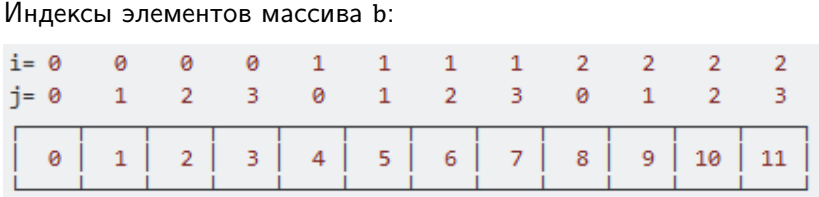

#### Индексы элементов массива c:

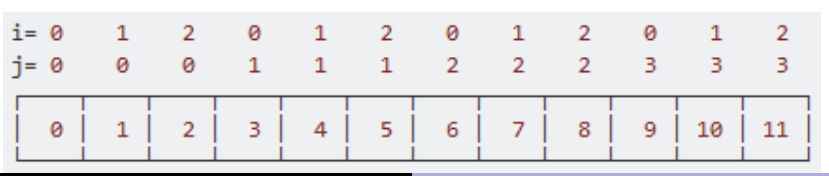

[Массивы в NumPy](#page-7-0) [Манипуляции с формой](#page-18-0) [Индексирование и срезы массива](#page-26-0)

#### Изменение формы массива

$$
d = a.reshape((12,1)) # default order="C'
$$
  
d[10,0] # 10 (d is 2D array)  
e = d.reshape((12,)) # 1D array

#### Индексы элементов массива d:

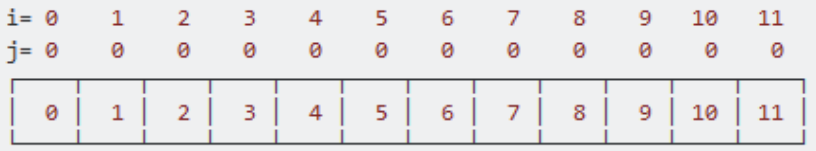

#### Индексы элементов массива e:

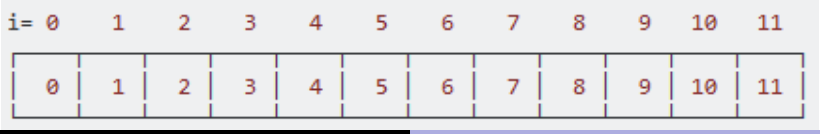

[Массивы в NumPy](#page-7-0) [Манипуляции с формой](#page-18-0) [Индексирование и срезы массива](#page-26-0)

#### Изменение формы массива

$$
f = a \cdot reshape((1, 2, 1, 6, 1)) # 5D array, C-order
$$
  
 $f[0, 1, 0, 0, 0] # 6$ 

#### Индексы элементов массива f:

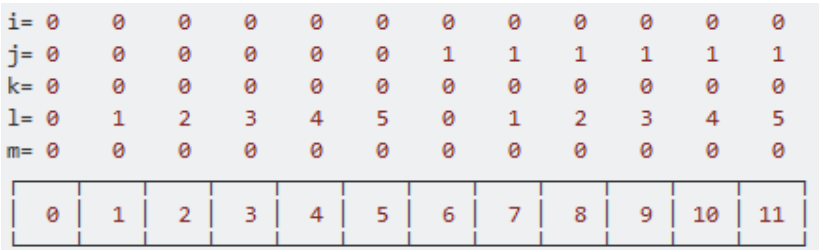

[Массивы в NumPy](#page-7-0) [Манипуляции с формой](#page-18-0) [Индексирование и срезы массива](#page-26-0)

# Страйды массива (strides)

$$
a = np.arange(8, dtype = np.unit8)
$$
\n
$$
a.shape \# (8,)
$$
\n
$$
a.strides \# (1,)
$$

a.shape = 
$$
(2, 4)
$$
  
a.strides =  $(4, 1)$   
a[0,1]  $\# 1$  (offset=1 byte)  
a[1,1]  $\# 4$  (offset=4+1 bytes)

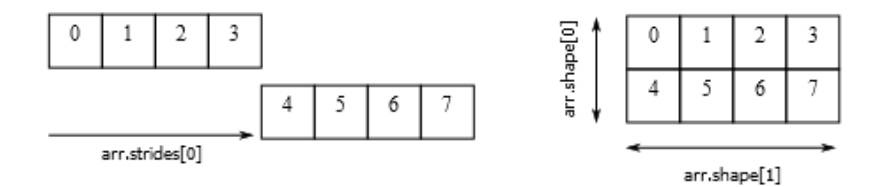

[Массивы в NumPy](#page-7-0) [Манипуляции с формой](#page-18-0) [Индексирование и срезы массива](#page-26-0)

#### Изменение формы и страйдов массива

a.shape  $= (3, 4)$ a.strides =  $(2, 1)$ 

a[0 ,1] # 1 ( o f f s e t=1 byte ) a[1 ,1] # 4 ( o f f s e t=2+1 by te s ) a[2 ,1] # 4 ( o f f s e t=2\*2+1 by te s )

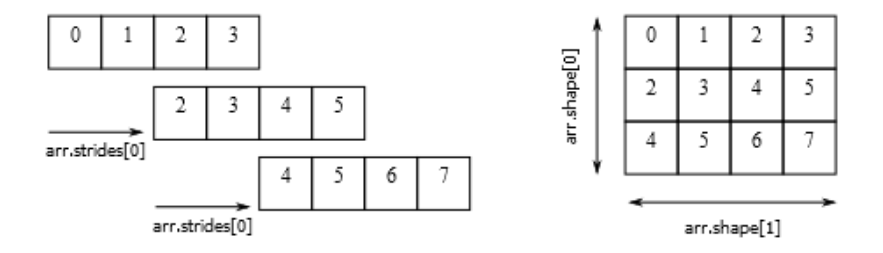

#### Изменение осей и транспонирование массива

Функции transpose и swapaxes создают представления массива

```
a = np.arange(12).readspace((3, 4))\# [[0,1,2,3],
\# [4,5,6,7],
\# [8.9.10.11]
b = a.transpose()\# [[0,4,8],
\# [1, 5, 9],
\# [2,6,10],
\# [3,7,11]]
b = a.swapaxes(1, 0) # the same
b = a.T \# the same
```
#### Векторизация массива

Векторизация массива (flattening, raveling) – создание

одномерного массива из многомерного

Функция ravel создаёт представление массива, функция

flatten – копию массива

```
a = np.arange(8)b = a. reshape ((2, 4))c = b.ravel() # C−order is default
c[0] = 12print(c) \# [12, 1, 2, 3, 4, 5, 6, 7]
print(a) \# [12, 1, 2, 3, 4, 5, 6, 7]print(b) \# [[12, 1, 2, 3], [4, 5, 6, 7]]
c = b.flatten() # G–order is default
c[0] = 21print(c) \# [21, 1, 2, 3, 4, 5, 6, 7], a, b not affected
```
### <span id="page-26-0"></span>Срезы массива (slices)

Срезы (slices) – это представления массива

```
a = np.array(range(8))
```
b = a[:] 
$$
\# [0 1 2 3 4 5 6 7]
$$
  
\nb = a[:4]  $\# [0 1 2 3]$   
\nb = a[3:]  $\# [3 4 5 6 7]$   
\nb = a[::2]  $\# [0 2 4 6]$   
\nb = a[2:3]  $\# [2]$  (numpy. *ndarray*)  
\nb = a[2]  $\# 2$  (int, *immutable*)  
\nc = a[2:5].copy()  $\#$  new array [2,3,4]

b = a[2:5] 
$$
\# [2,3,4]
$$
  
b[0] = 15  
print(b)  $\# [15 \ 3 \ 4]$   
print(a)  $\# [0 \ 1 \ 15 \ 3 \ 4 \ 5 \ 6 \ 7]$ 

[Массивы в NumPy](#page-7-0) [Манипуляции с формой](#page-18-0) [Индексирование и срезы массива](#page-26-0)

#### Срезы многомерных массивов

$$
a = np.array([\t[ [1,2,3], [4,5,6]], [[7,8,9], [10,11,12]] ] ) # 3D
$$

$$
b = a[0] \# 2D [[1, 2, 3], [4, 5, 6]]
$$
  

$$
c = a[0][1] \# 1D [4, 5, 6]]
$$

$$
c = a[0,1]
$$
 # the same

$$
d = a[0][1][1] \# OD 5 (int)
$$

$$
d = a[0,1,1] \# the same
$$

$$
e = a[i1:j1:s1,i2:j2:s2,i3:j3:s1] \# slice
$$
  
\n
$$
e = a[:1,:,::2] \# 3D [[[1,3],[4,6]]]
$$
  
\n
$$
e = a[0,:,::2] \# 2D [[1,3],[4,6]]
$$
  
\n
$$
e = a[0,0,::2] \# 1D [1,3]
$$

[Массивы в NumPy](#page-7-0) [Манипуляции с формой](#page-18-0) [Индексирование и срезы массива](#page-26-0)

Срезы многомерных массивов. Примеры

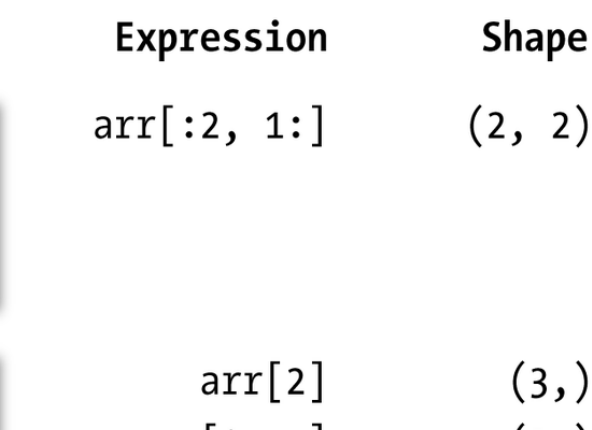

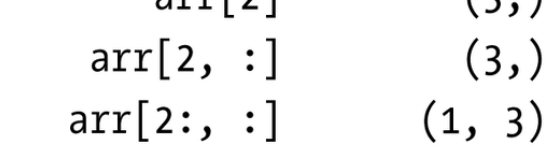

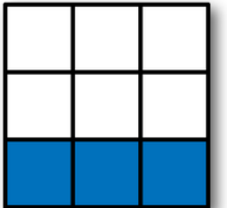

[Массивы в NumPy](#page-7-0) [Манипуляции с формой](#page-18-0) [Индексирование и срезы массива](#page-26-0)

#### Срезы многомерных массивов. Примеры

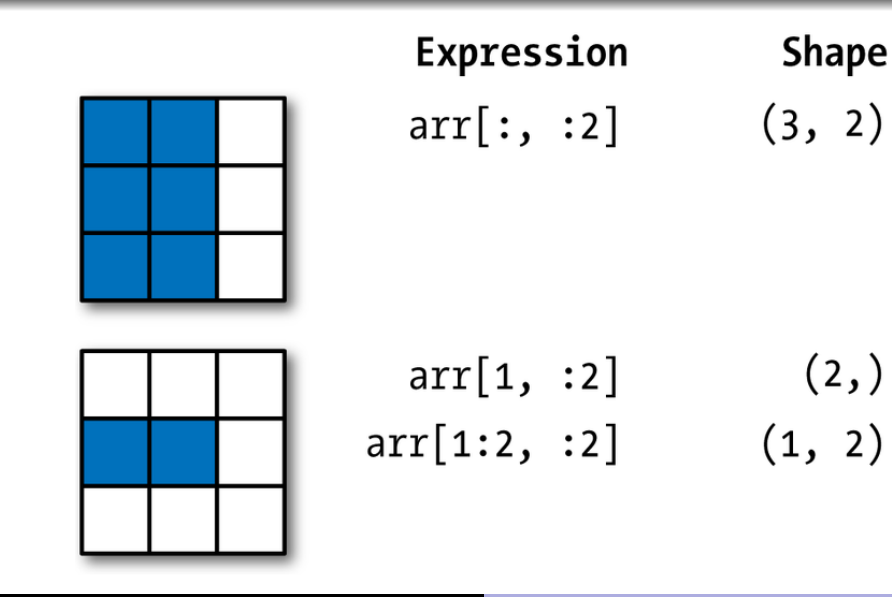

#### Логические индексы

В качестве индексов могут быть использованы целочисленные или логические массивы (fancy indexing). При использовании fancy indexing всегда создаётся копия массива

a = np.arange(8) 
$$
\# [0, 1, 2, 3, 4, 5, 6, 7]
$$
  
\nb = a>3  $\# [F, F, F, F, T, T, T, T]$   
\nc = a[a>3]  $\# [4, 5, 6, 7]$   
\nc[0] = 15  $\# [15, 5, 6, 7]$   
\nprint(a)  $\# [0, 1, 2, 3, 4, 5, 6, 7]$ 

d = a[(a >2)&(a <5)] # [ 3 , 4] d = a[(a <=1)|(a >5)] # [0 ,1 ,6 ,7] d = a[a==2] # [ 2] d = a[a!=2] # [0 ,1 ,3 ,4 ,5 ,6 ,7] d = a[~(a==2)] # [0 ,1 ,3 ,4 ,5 ,6 ,7]

#### Функция where

Для выбора элементов из двух массивов по заданному условию используется функция where – векторизованный аналог выражения  $x$  if condition else  $y$  (создаётся копия массива)

 $a = np.array([1, 2, 3, 4, 5])$  $b = np.array([11, 12, 13, 14, 15])$  $mask = np.array([True, True, False, False, True])$ 

 $c = [(x if m else y) for x,y,m in zip(a,b,mask)]$ print(c)  $\#$  [1,2,13,14,5] (list)

 $c = np.$  where  $(mask, a, b)$ print(c)  $\#$  [1.2.13.14.5] (array)

c = np.where(a>3,2,-2)  $\#$   $[-2,-2,-2,2,2]$ 

#### Целочисленные массивы как индексы

В качестве индексов массива могут быть использованы массивы с целочисленными элементами

a = np.arange(8)\*\*2 
$$
\# [0, 1, 4, 9, 16, 25, 36, 49]
$$
  
b = np.array([2, 4])  $\# [2, 4]$   
c = a[b]  $\# [4, 16]$  (copy)  
a = np.arange(12).reshape((3, 4))

$$
\begin{array}{l}\n\text{a} = \text{np. a range}(12). \text{t} = \text{shape}((3, 4)) \\
\# \left[ 0, 1, 2, 3 \right], \\
\# \left[ 4, 5, 6, 7 \right], \\
\# \left[ 8, 9, 10, 11 \right]\n\end{array}
$$

# s e l e c t rows 0 ,2 b = a[[0 ,2]] # [[ 0 , 1 , 2 , 3] ,[ 8 , 9 , 1 0 , 1 1]]

[Научное программирование в Python](#page-1-0) [Массивы в NumPy](#page-7-0) [Операции над массивами](#page-36-0) [Массивы в NumPy](#page-7-0) [Манипуляции с формой](#page-18-0) [Индексирование и срезы массива](#page-26-0)

#### Fancy Indexing. Примеры

```
a = np.arange(12).readspace((3, 4))\# [[0,1,2,3],
\# [4,5,6,7],
\# [8.9.10.11]
```

```
# multiple index arrays
b = a [[0,2,2], [1,2,3]] \# [1,10,11]\# a[0,1], a[2,2], a[2,3] selected
a[(1,1)] \# 5 (int)
```

```
# select rows 0,2 and columns 3,1
b = a \, \lceil \, 0 \, . \, 2 \, \rceil \, \rceil \, ; \, . \, \lceil \, 3 \, . \, 1 \, \rceil \, \rceil\# [[3,1],
\# [11,9]]
```
[Массивы в NumPy](#page-7-0) [Манипуляции с формой](#page-18-0) [Индексирование и срезы массива](#page-26-0)

#### Fancy Indexing. Примеры

```
>> al(0.1.2.3.4).(1.2.3.4.5)array([ 1, 12, 23, 34, 451)
>> al 3:. [0, 2, 5]
array([[30, 32, 35],
       [40, 42, 45][50, 52, 55]>> mask = array([1,0,1,0,0,1],
                  dtype=bool)
>> a[mask,2]
array([2,22,52])
```
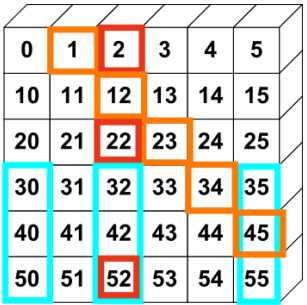

В качестве альтернативы fancy indexing могут быть использованы функции put и take:

 $a = np.arange(8)$ \*\*2  $\#$  [0,1,4,9,16,25,36,49] b = a.take( $[2, 4]$ )  $\#$   $[4, 16]$  (copy) a.put  $([2, 4], [21, 22]) \# [0, 1, 21, 9, 22, 25, 36, 49]$ 

#### Ненулевые элементы массива

a = np.array ([[0 ,2 ,3 ,0 ,1] , [1,0,0,7,0], [5 ,0 ,0 ,1 ,0]]) idxs = a.nonzero () # r e t u r n t u pl e o f a r ra y s # ([0 ,0 ,0 ,1 ,1 ,2 ,2] , [1 ,2 ,4 ,0 ,3 ,0 ,3] ) i,j = a.nonzero () # r e t u r n 2 a r ra y s b = np. transpose (idxs) # b . shape =(7,2) # use fancy i n dexi ng b = a[idxs] # [2 ,3 ,1 ,1 ,7 ,5 ,1] # i n d i c e s o f elements where co n di tio n i s True idxs = np.nonzero(a >2) # ([ 0 , 1 , 2] ,[ 2 , 3 , 0] )

#### <span id="page-36-0"></span>Конкатенация массивов

$$
a = np.array([[1,2,3], [4,5,6]])
$$

$$
b = np.array([\lbrack 7, 8, 9], \lbrack 10, 11, 12 \rbrack])
$$

$$
c = np.\text{concatenate}([a, b], axis=0)
$$

$$
\#\left\{ \left[1,2,3\right],\right.
$$

$$
\# \left[4,5,6\right],
$$

$$
\#\quad [7,8,9],
$$

$$
\#\ [10,11,12]\}
$$

c = np.vstack([a,b]) 
$$
#
$$
 the same

d = np-concatenate([a,b],axis=1)  
\n
$$
\# [[1,2,3,7,8,9],
$$
  
\n $\# [4,5,6,10,11,12]]$   
\nd = np.hstack([a,b])  $\#$  the same

#### Разбиение массивов

 $a = np.arange(10).reshape((5, 2))$ 

```
b1,b2,b3 = np.split(a,[1,4]) \# 1,4 – where to slice
# b1: [0,1]\# b2: \left[ \begin{bmatrix} 2 \\ 3 \\ \end{bmatrix}, \begin{bmatrix} 4 \\ 5 \\ \end{bmatrix}, \begin{bmatrix} 6 \\ 7 \\ \end{bmatrix} \right]# b3: [8.9]b1, b2, b3 = np. vsplit(a, [1,4]) # the same
b1,b2 = np.hsplit(a, [1])\# b1: \{0\}, \{2\}, \{4\}, \{6\}, \{8\}\# b2: \{11, 3\}, [5], [7], [9]\}
```
[Конкатенация и разбиение](#page-36-0) [Арифметические операции](#page-39-0) [Векторно-матричные операции](#page-45-0)

#### Дублирование массивов

a = np.array ([[1 ,2] ,[3 ,4]]) b = np.tile(a ,2) # the same as np . t i l e (a , ( 1 , 2 ) ) # [[ 1 , 2 , 1 , 2] , # [ 3 , 4 , 3 , 4]] c = np.tile(a ,(2 ,1)) # [[ 1 , 2] , # [ 3 , 4] , # [ 1 , 2] , # [ 3 , 4 ] ] d = np.tile(a ,(3 ,4)) # shape =(6,8) e = np.arange (4). repeat (2) # [0 ,0 ,1 ,1 ,2 ,2 ,3 ,3]

#### <span id="page-39-0"></span>Арифметические операции с массивами

Все арифметические операции со скалярами, а также между массивами одинаковых размеров, выполняются поэлементно

a = np.arange(5) 
$$
\# [0, 1, 2, 3, 4]
$$
  
\nb = np.array([1, 1, 1, 2, 2])  
\nc = a+b  $\# [1, 2, 3, 5, 6]$   
\nc = a-b  $\# [-1, 0, 1, 1, 2]$   
\nc = a\*b  $\# [0, 1, 2, 6, 8]$   
\nc = a/b  $\# [0, 1, 2, 1.5, 2]$   
\nc = a\*x2  $\# [0, 1, 4, 9, 16]$   
\nc = a+2  $\# [2, 3, 4, 5, 6]$   
\nc = a\*x2  $\# [0, 2, 4, 6, 8]$   
\nc = 1/(a+1)  $\# [1, 0.5, 0.33, 0.25, 0.2]$ 

# **Broadcasting**

Broadcasting – механизм приведения массива меньшей размерности к размеру большего массива для возможности выполнения арифметической операции с ними

Broadcasting позволяет выполнять арифметические операции с массивами разных размеров

```
a = np.array([11, 12, 13], [21, 22, 23], [31, 32, 33]])b = np.array([1, 2, 3])b_{\text{coll}} = b[:,np.newaxis] \# [[1],[2],[3]]
```
 $c = a * b \# ok$ , broadcasting used  $d = a * b_{col} \# ok$ , broadcasting used  $e = b * b \text{}_col \# ok$ , broadcasting used  $e = b_{col*b} \# ok$ , result is the same

[Конкатенация и разбиение](#page-36-0) [Арифметические операции](#page-39-0) [Векторно-матричные операции](#page-45-0)

### Broadcasting. Иллюстрация

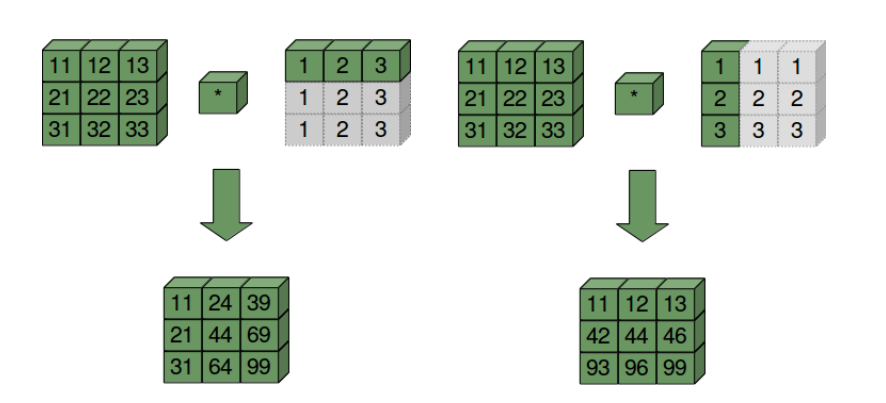

[Конкатенация и разбиение](#page-36-0) [Арифметические операции](#page-39-0) [Векторно-матричные операции](#page-45-0)

### Условие применимости broadcasting'а

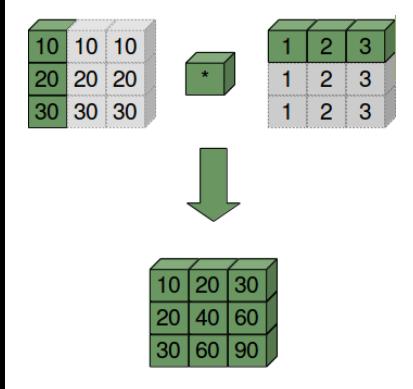

Условие применимости broadcasting'а:

К двум массивам может быть применён broadcasting, если для каждого измерения (начиная с последнего) размеры массивов совпадают либо размер одного из массивов вдоль этого измерения равен 1

- $a = np.arange(60)$ . reshape $((3, 4, 5))$
- b = a+np.arange(5)  $\# ok$
- $b = a + np \tcdot \arange(3) \# error: broadcast failed$
- b = a+np.arange(3)[:,np.newaxis,np.newaxis]  $\# ok$

Присваивание с использованием broadcasting'а

Broadcasting может быть применён для присваивания элементов массиву

 $a = np \cdot zeros((4, 3))$  $a[:] = 5 \#$  broadcast to all elements

b = np.array ([1 ,2 ,3 ,4]) a[:] = b # e r r o r : b roadcas t f a i l e d a[:] = b[:,np.newaxis] # ok # [[ 1 , 1 , 1] ,[ 2 , 2 , 2] ,[ 3 , 3 , 3] ,[ 4 , 4 , 4]] a[:2] = [[11] ,[12]]

 $\#$  [[11, 11, 11], [12, 12, 12], [3, 3, 3], [4, 4, 4]]

### Универсальные функции

Универсальные функции (universal function, или ufunc) – это функции, выполняемые для массивов NumPy поэлементно

```
a = np.arange(5) \# [0, 1, 2, 3, 4]b = np.arange(5)[::-1] \# [4,3,2,1,0]
np.sqrt(a)
np.exp(a)
np.log(a)
np.abs(a)np.sin(a)
np.isnan(a)
np.isinf(a)
```
np.maximum(a,b)  $\#$   $[4,3,2,4,3]$ np.minimum(a,b)  $\#$   $[0,1,2,1,0]$ 

#### <span id="page-45-0"></span>Векторно-матричные операции

```
a = np.array([2, 5, 1, 5])b = np.array([7, 2, 15, 3])
```

```
np.dot(a,b) \# dot productnp.unique(a)
np. intersect1d (a,b)
np.union1d(a,b)
np.in1d(a,b)
```

```
a = np.array([1, 2], [3, 4]])b = np.array([2, 0], [0, 2]])np.dot(a, b) # matrix multiplication
np.matmul(a,b) # matrix multiplication
aa\& # matrix multiplication
```
#### Математические и статистические методы массивов

Класс ndarray включает методы расчёта среднего значения элементов массива, среднеквадратичного отклонения, кумулятивных сумм, поиск минимального и максимального элементов и пр.

```
a = np.arange(5) # [0, 1, 2, 3, 4]a. sum()a.mean ()
a. std()a.var ()
a.\min()a.argmin ()
a.cumsum ()
a.cumprod ()
```
### Методы линейной алгебры

Модуль linalg реализует методы линейной алгебры, включая обращение матриц, нахождение собственных чисел и собственных векторов, решение систем линейных алгебраических уравнений и пр.

 $a = np.array([2, 5], [1, 5]])$ 

```
b = npu. linalg. inv(a)
a.dot(b) \# \lceil [1, 0], [0, 1]]
```

```
d = npu.linalg.det(a)
l, v = npu. linalg. eig(a)
n = npu.linalg.norm(a)x = npulinalg.solve(a, [3, 4])
```
...

#### Матрицы

Объект матрица (matrix) наследует все атрибуты и методы класса ndarray и реализует MATLAB-подобное поведение

a = np.array ( $[1,2]$ ,  $[3,4]$ )  $\#$  2D array, a.shape =  $(2,2)$  $b = a[1, :]$  # 1D array, b.shape = (2,)  $c = a[:, 1] \# 1D array, c.shape = (2,1)$ 

b\_row =  $a[1:,:]$  # 2D array, b row. shape =  $(1,2)$ c\_col = a[:,1:]  $\# 2D$  array, c col shape =  $(2,1)$ 

A = np\_matrix(a)  
\nB = A[1,:] 
$$
\#
$$
 matrix, B.shape=(1,2)  
\nB = A[1:,:]  $\#$  matrix, B.shape=(1,2)  
\nC = A[:,1]  $\#$  matrix, C.shape=(2,2)  
\nC = A[:,1:]  $\#$  matrix, C.shape=(2,2)

# Matrix vs Ndarray

Отличия matrix от ndarray:

- Матрицы всегда 2D
- Операция \* означает матричное умножение
- Матрицы всегда 2D
- Любые срезы матриц это также матрицы
- Дополнительные матричные функции

```
a = np.max([1, 2], [3, 4]])
```

```
b = np.max([2, 0], [0, 2]])
```

```
c = a * b \# matrix productprint(c( \# [[2,4],[6,8]]
d = a**2 \# the same as a*3a.H # conjugate transpose
a. I # inverse matrix
```
Генерация случайных массивов

$$
\# \text{ random } \text{floats in } [0.0, 1.0)
$$
\n
$$
a = np.random.randn(5) \# 1D array, shape=(5,)
$$
\n
$$
a = np.random.randn(2, 5) \# 2D array, shape=(2, 5)
$$

a = np.random.randn(2,5) 
$$
# 2D array, N(0,1)
$$
  
a = np.random.normal(10,0.5, (2,5))  $# 2D, N(10,0.5)$ 

 $a = np.random.random(10) # random int in [0, 10]$  $a = np.random.random(10, 20, (2, 5)) # 2D int array$ 

```
a = np.arange(10)np.random.shuffle(a)
\# [9,5,4,1,2,0,8,7,6,3]
```
#### <span id="page-51-0"></span>Загрузка и сохранение массивов

a = np.random.rand(2,5)  $\#$  2D array, shape =  $(2,5)$ b = np.random.randint (10)  $#$  random int in  $[0,10)$ 

```
# uncompressed raw binary format .npy
np.save('myFile',a)
a = np.load('myFile.npy')
```

```
# zip archive .npz
np.savez('myFile',a=a,b=b)
npz = np.load('myFile.npz')a = npz['a']b = npz['b']
```
 $a = np.loadtxt('array_ex.txt',delimiter=',')$